#### **CMYK selector and CMYK in SVG export**

*2014-11-27 06:38 AM - Oskar Karlin*

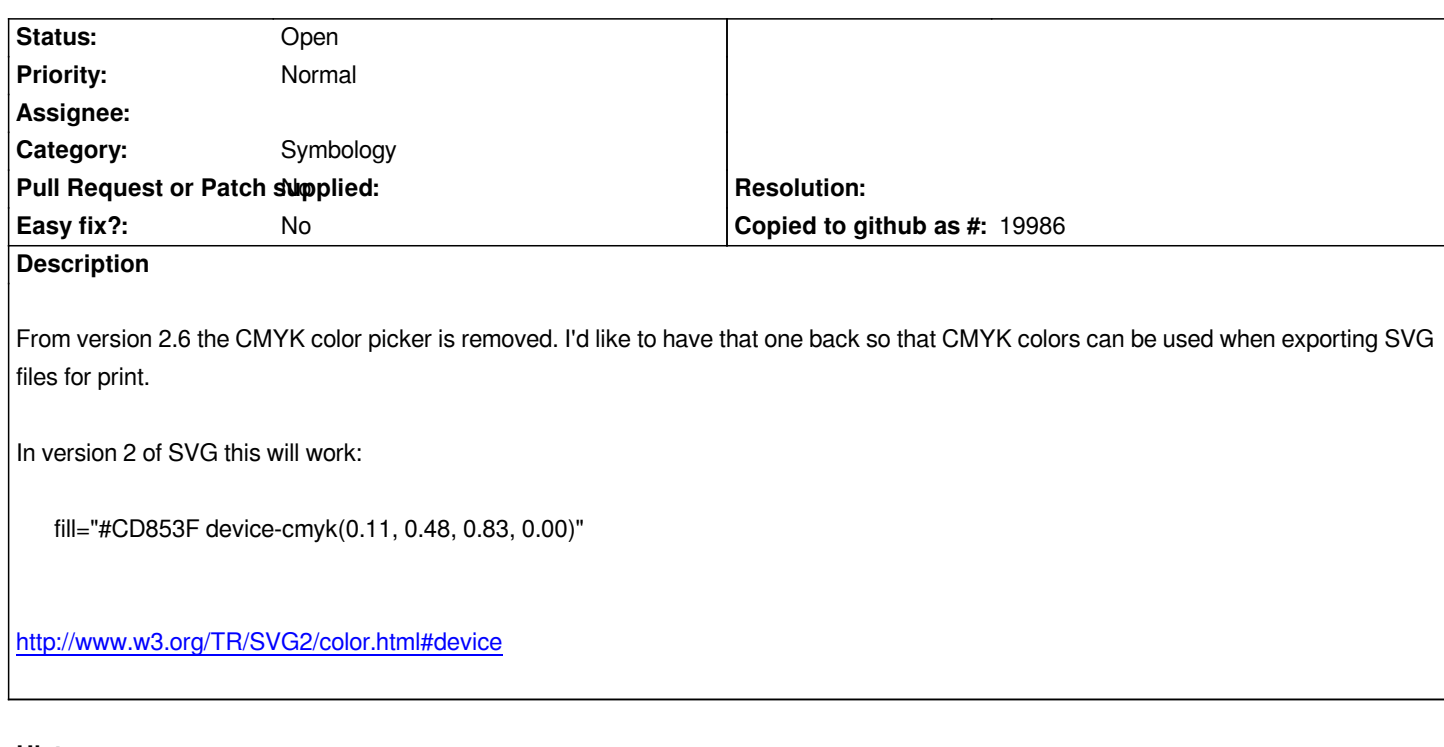

### **History**

# **[#1 - 2014-11-27 11:00 AM - Giovanni Manghi](http://www.w3.org/TR/SVG2/color.html#device)**

*- Category set to Symbology*

### **#2 - 2014-11-27 11:05 AM - Nyall Dawson**

*Are you on OSX? You can switch back to the default operating system picker through the option in QGIS preferences. Keep in mind though that QGIS itself currently has no support for CMYK, so colors will be converted to RGB in any case.*

## **#3 - 2014-11-27 11:14 AM - Oskar Karlin**

*Yes OSX. And thanks!*

*My hope is that QGIS will support CMYK eventually, when SVG 2 is standard.*

# **#4 - 2017-05-01 12:47 AM - Giovanni Manghi**

*- Easy fix? set to No*